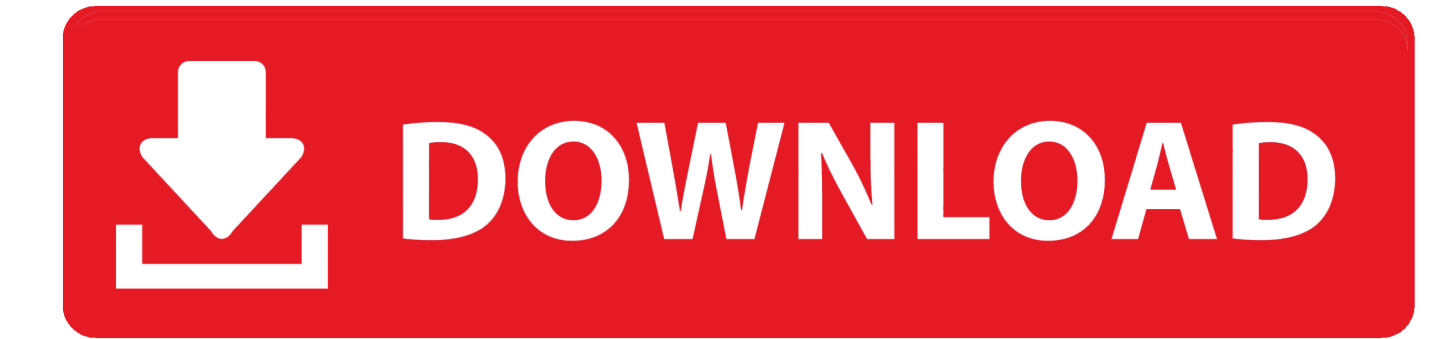

[Download Kodi To Smart Phone](https://tiurll.com/1toyju)

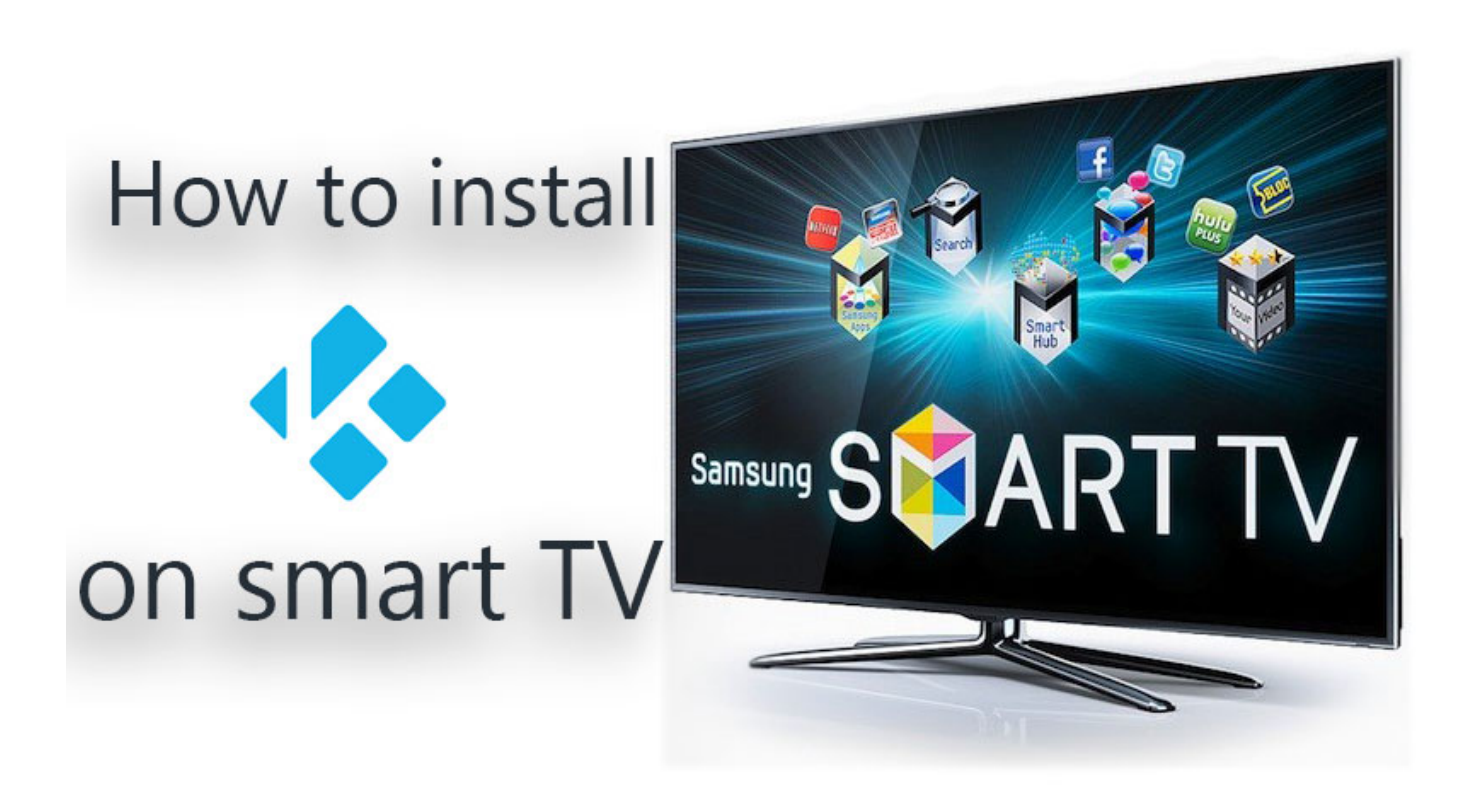

[Download Kodi To Smart Phone](https://tiurll.com/1toyju)

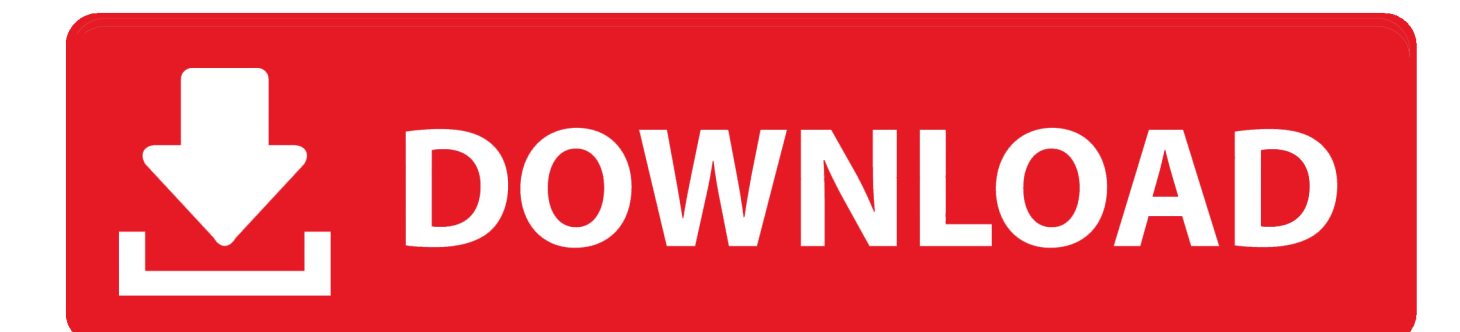

Your answer lies within Kodi

- 1. stream kodi from phone to smart tv
- 2. kodi on smartphone

## **stream kodi from phone to smart tv**

stream kodi from phone to smart tv, cast kodi from phone to smart tv, kodi on smartphone, how to cast kodi from android phone to smart tv [Hindenburg VR Activation Code](http://www.fortitudesys.com/sites/default/files/webform/Hindenburg-VR-Activation-Code.pdf)

[Freedom Fighters For Mac](https://download-baidu-browser-for-mac.simplecast.com/episodes/freedom-fighters-for-mac)

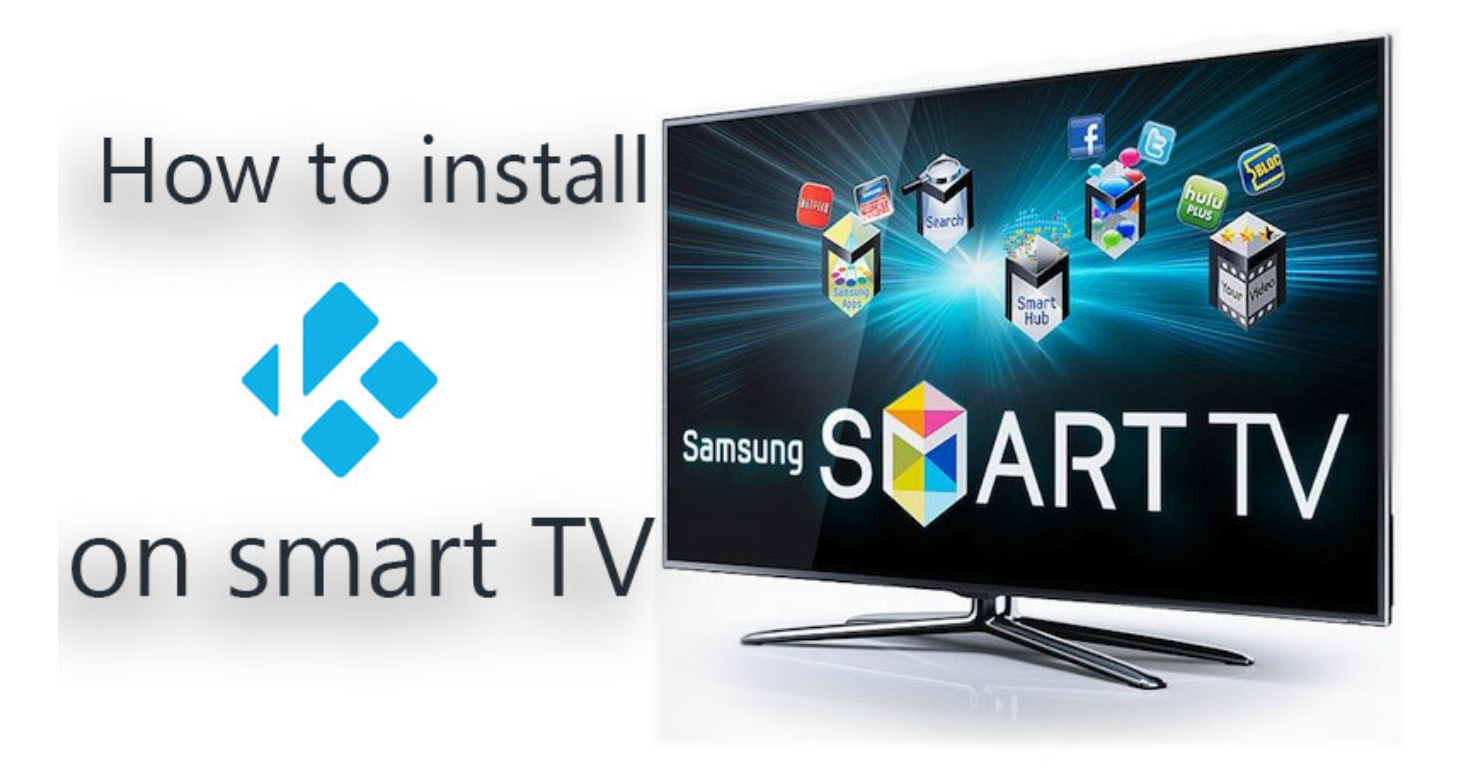

[Download Internet Explorer For Mac 2014](https://hub.docker.com/r/opatmone/download-internet-explorer-for-mac-2014)

## **kodi on smartphone**

[How To Activate Adobe Indesign Cc 2015](https://hub.docker.com/r/rumprenfira/how-to-activate-adobe-indesign-cc-2015) [Windows 10 Battery Notification](http://www.fileclickprint.co.uk/sites/default/files/termsandconditions.pdf)

[Fleetwood Mac Everywhere Mp3 Download](http://statte.montecosrl.it/sites/default/files/webform/Fleetwood-Mac-Everywhere-Mp3-Download.pdf)

34bbb28f04 [www velli nelave mp3juices](https://reverent-pare-7340bd.netlify.app/www-velli-nelave-mp3juices)

34bbb28f04

[Stereolab Dots And Loops Zip](https://wonderful-bell-27e4ac.netlify.app/Stereolab-Dots-And-Loops-Zip)